## **GEOMETRIA DELLE CURVE A RAGGIO VARIABILE (CLOTOIDI)**

Tra rettifili e curve circolari la normativa vigente (D.M. 5/11/2001) prescrive l'interposizione di una curva a raggio variabile chiamata clotoide e definita dalla seguente equazione:

 $r * s = A^2$ 

 $\overline{\Pi}$  $\Box$ Rc Ýò  $\stackrel{\scriptscriptstyle \leftarrow}{\scriptscriptstyle \times}$  $\overline{z}$ V  $T($  $T<sub>V</sub>$ Χf Ttot

TRACCIAMENTO DELLA CLOTOIDE

 $\overline{Si}$  fissa il raggio finale della curva circolare  $R_0$  in relazione all'orografia dei luoghi e si calcola la tangente in funzione dell'angolo al centro.

$$
t = R * t g \frac{\omega}{2}
$$

Si determina la velocità corrispondente al suddetto raggio in funzione di quanto prescritto dalla normativa (vedi tabella di relazione tra velocità e raggi nelle curve circolari)

$$
R = \frac{v^2}{127 * (f_t + q_{\text{max}})}
$$

con  $q_{max} = 0.07$ 

e per  $f_t$ 

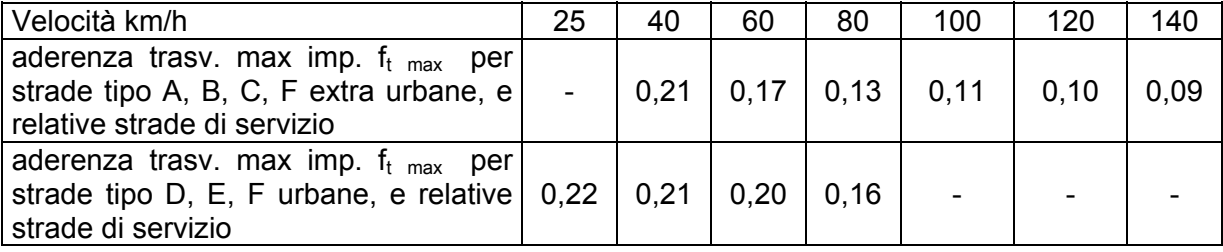

Ing. Michele Campo – Inserimento di curve a raggio variabile: raccordo clotoidico 1

In funzione della velocità si fissa il valore minimo del parametro della clotoide nel rispetto dei tre criteri fissati dalla normativa vigente:

1° criterio (dinamico o di limitazione del contraccolpo)

$$
A \geq 0.021 \times V^2
$$

2<sup>°</sup> criterio (costruttivo o della sovrapendenza longitudinale delle linee di estremità della carreggiata)

$$
A \ge A_{\min} = \sqrt{\frac{R}{\Delta i_{\max}}} \times 100 \times B_i \left( q_i + q_f \right) \tag{con}
$$

Bi = larghezza corsia

 $\Delta i$ <sub>max</sub> = 18  $*\frac{Bi}{v}$ 

3° criterio (estetico o ottico)

Per garantire la percezione ottica del raccordo deve essere verificata la relazione

 $A \geq R/3$ 

Inoltre, per garantire la percezione dell'arco di cerchio alla fine della clotoide, deve essere:

 $A \leq R$ 

## METODO A RAGGIO CONSERVATO

Fissato il parametro A, si possono calcolare le seguenti grandezze utilizzando anche gli sviluppi in serie:

Scostamento tra rettifilo e cerchio primitivo (arretramento centro di curvatura)

$$
\Delta R \cong \frac{A^4}{24Ro^3} (1 - \frac{A^4}{112Ro^4})
$$

Arretramento lungo la bisettrice

$$
\Delta b = \frac{\Delta R}{\cos \frac{\omega}{2}}
$$

Arretramento lungo la tangente

$$
\Delta t = \Delta b * \text{sen} \frac{\omega}{2}
$$

Angolo di deviazione finale

$$
\tau_f = \frac{A^2}{2 * R_0^2}
$$

Ascissa del punto finale del raccordo

$$
X_{f} = A\sqrt{2\tau_{f}}\left(1 - \frac{{\tau_{f}}^{2}}{10} + \frac{{\tau_{f}}^{4}}{216} - \dots\right)
$$

Ordinata del punto finale del raccordo

$$
Y_f = A \sqrt{2\tau_f} \left(\frac{\tau_f}{3} - \frac{\tau_f^3}{42} + \frac{\tau_f^5}{1320} - \dots \right)
$$

Ascissa del centro della nuova curva circolare

$$
Xo' = Xf - Ro * sen \tau_f
$$

Ordinata del centro della nuova curva circolare

$$
Yo'=Yf+Ro*\cos\tau_f
$$

Angolo al centro nuova curva circolare

 $\omega = \omega - 2\tau_f$ 

Tangente lunga

$$
TI = Xf - \frac{Yf}{tg \tau_f}
$$

Tangente corta

$$
Tk = \frac{Yf}{sen\tau_f}
$$

 $T_{tot} = Xo^t + \Delta t + t$ 

Tangente totale

Tangente vertice

$$
Tv = T_{\text{tot}} - Tl
$$

Sviluppo clotoide

$$
s=\frac{A^2}{R}
$$

## TRACCIAMENTO TOPOGRAFICO

Per il tracciamento topografico si divide lo sviluppo in un numero di parti uguali calcolando l'intervallo costante

$$
\Delta s = \frac{s}{n}
$$

Successivamente si determina il raggio corrispondente

*s i*  $R = \frac{A}{A}$ \* 2  $=\frac{1}{\Delta s * i}$  con i variabile da 1 a n

Ing. Michele Campo – Inserimento di curve a raggio variabile: raccordo clotoidico 3

In funzione di R si determina l'angolo di deviazione

$$
\tau = \frac{A^2}{2 * R^2}
$$

E quindi x ed y con lo sviluppo in serie

$$
X = A\sqrt{2\tau}(1 - \frac{\tau^2}{10} + \frac{\tau^4}{216} - \dots)
$$
 
$$
Y = A\sqrt{2\tau}(\frac{\tau}{3} - \frac{\tau^3}{42} + \frac{\tau^5}{1320} - \dots)
$$

Infine si traccia il raccordo per coordinate cartesiane:

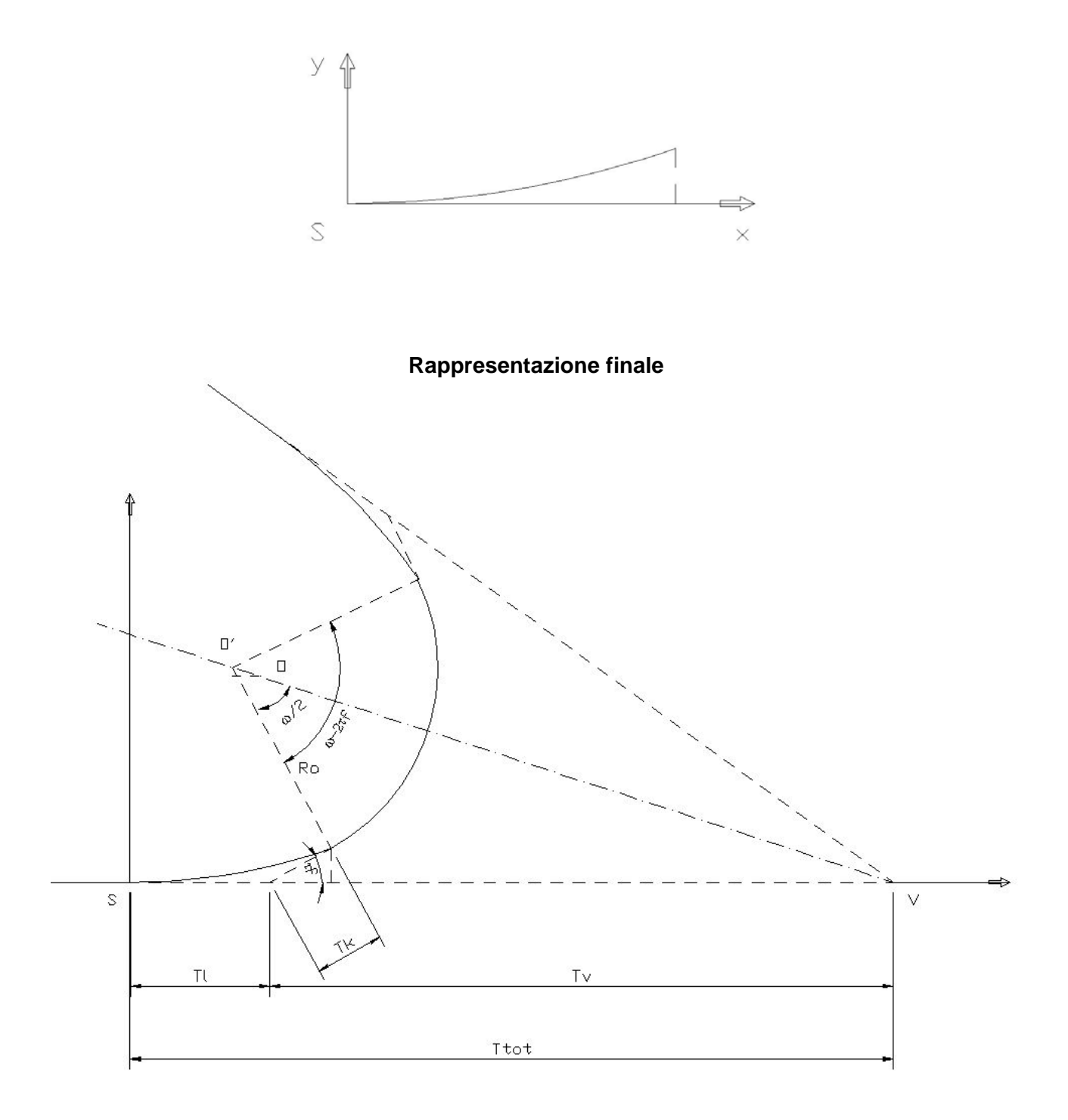